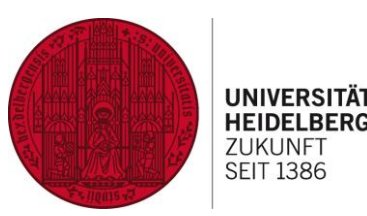

# **Der YouTube-Kanal der UB Heidelberg**  Strategie, Projektmanagement, Videoproduktion

#### **Dr. Martin Nissen Martina Büsse-Voss**

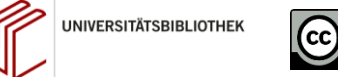

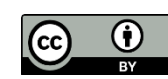

#### **Videoproduktion an der UB Heidelberg**

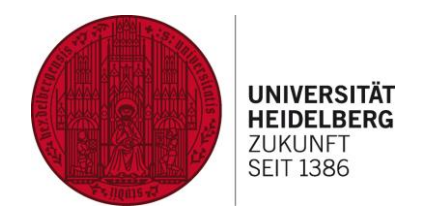

- Videoproduktion seit 2017
- Gesamtzahl der Videos: YouTube (8), Homepage der UB (2), Moodle: Videos in selbständigen Kursen (8), Moodle: Videos in Kursen Dritter (6)
- Arten von Videos: **Erklärvideos** (HEIDI, EndNote, einzelne Datenbanken etc.), **Lernvideos** mit Aufgaben (Mindmapping, Recherchestrategien etc.), **Hands-on-Videos** (z.B. zur Schließfachnutzung), Werbevideos (Imagefilm UB)

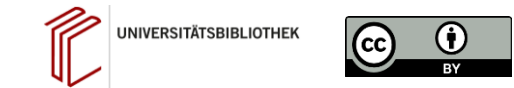

#### YouTube Kanal der UB Heidelberg

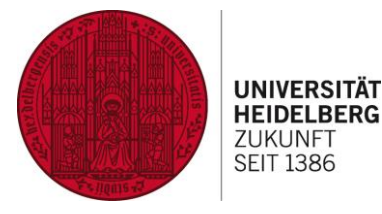

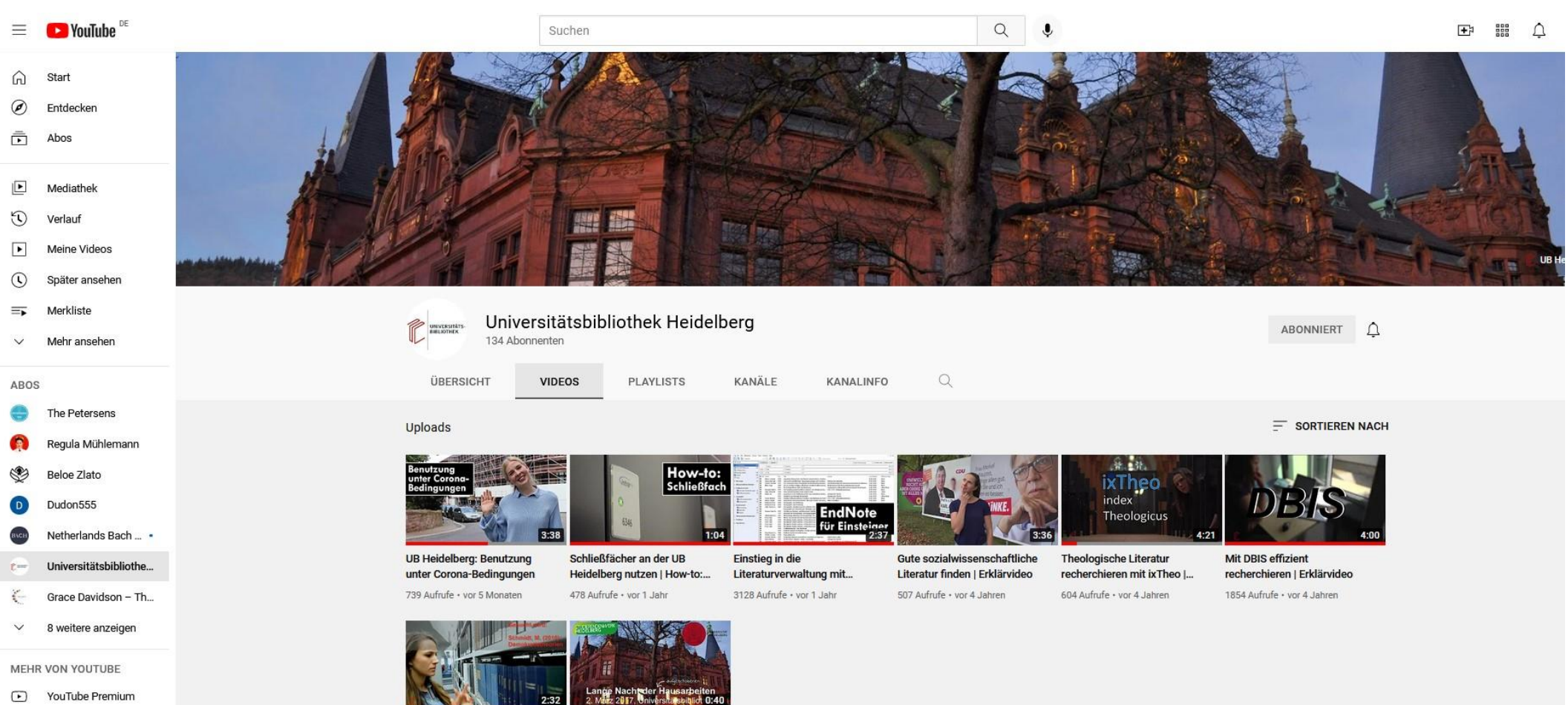

Filme & Serien

 $\odot$ Gaming Heidelberg finden |...

Mit HEIDI ein Buch in der UB Lange Nacht der Hausarbeiten 2017 1577 Aufrufe - vor 4 Jahren

### **YouTube Kanal der UB Heidelberg**

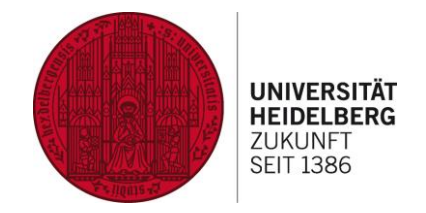

- YouTube seit 2018 als Publikationsplattform neben Moodle/ heiCAST, Homepage der UB
- Kategorien "Erklärvideos", "How-to", "Veranstaltungen" und "Kooperationen"
- Bisher: Produktion von 1-4 Videos pro Jahr
- veraltete Videos: unlisted
- separate Erstellung von Intros und Outros
- separate Erstellung von Thumbnails (Fotos)
- Bei Bedarf: erforderliche Sperrung von Nutzerkommentaren

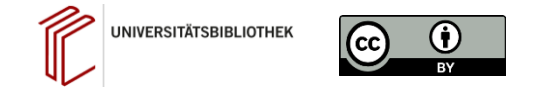

### **YouTube Kanal: Aufrufzahlen**

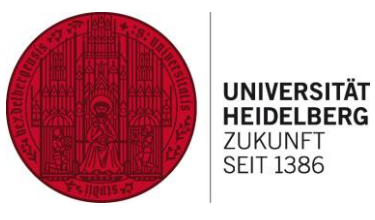

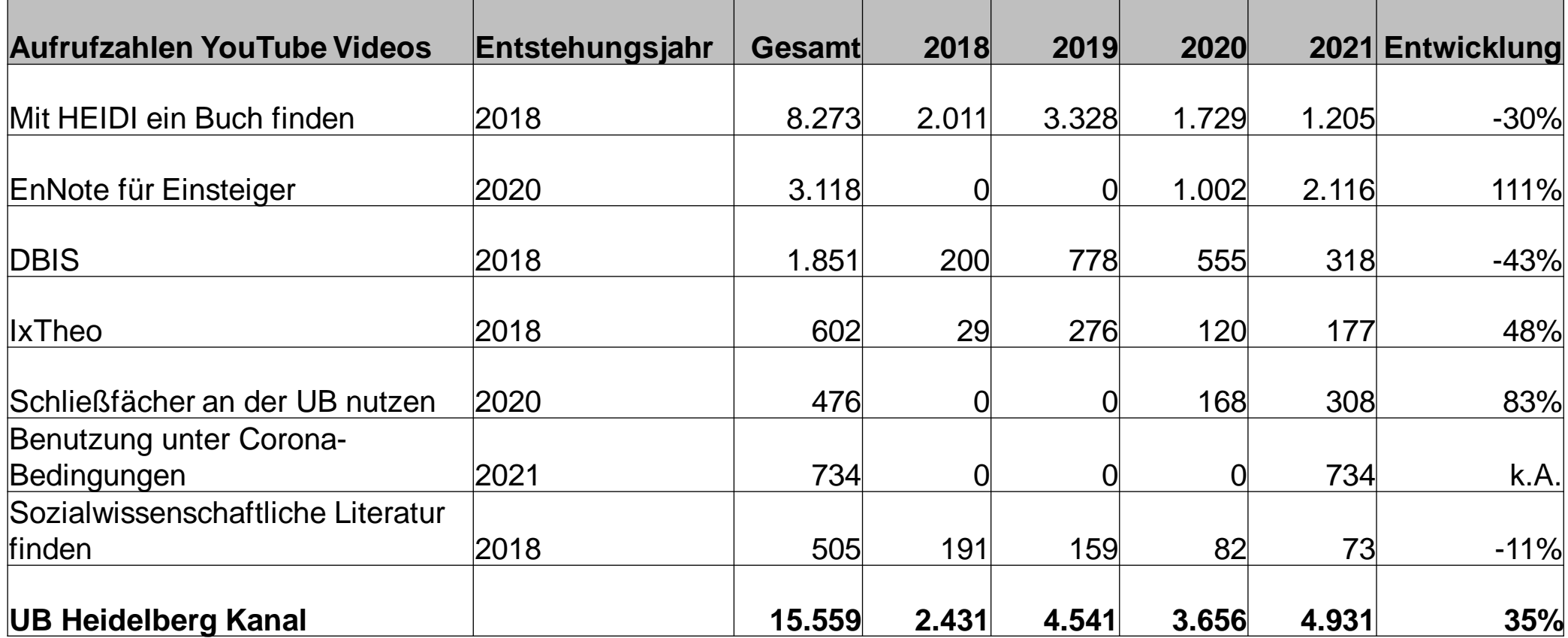

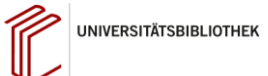

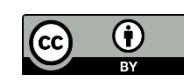

#### **YouTube Kanal: Beispiel**

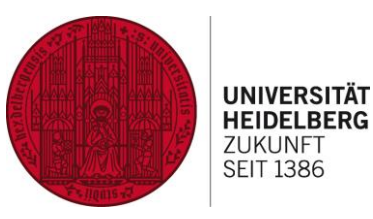

鼺

 $\mathbf{F}$ 

**D** YouTube  $\equiv$ 

Suchen

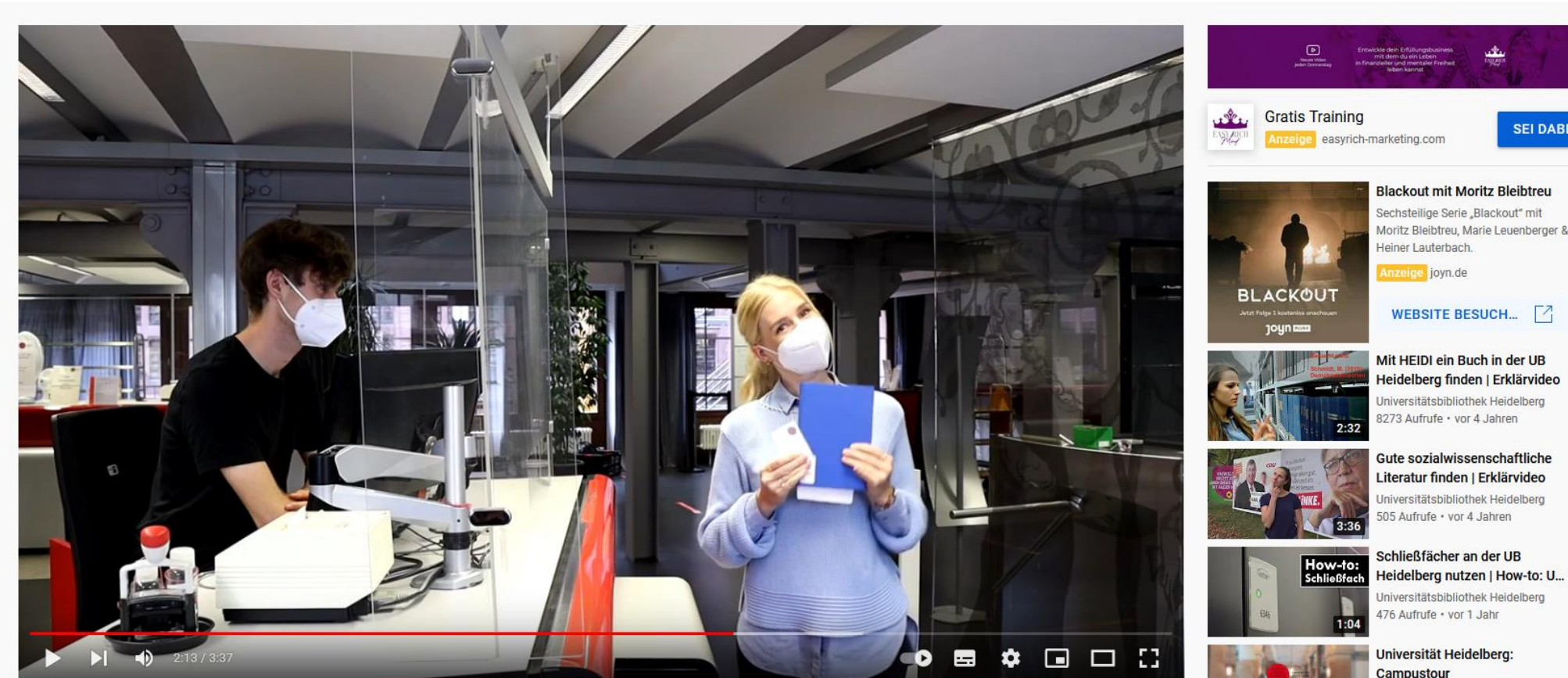

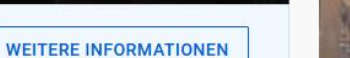

 $Q$ 

 $\mathbf{J}$ 

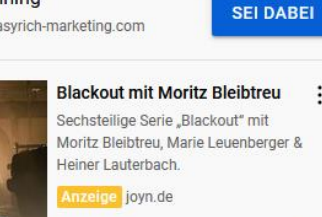

WEBSITE BESUCH... 7

#### Mit HEIDI ein Buch in der UB Heidelberg finden | Erklärvideo

Universitätsbibliothek Heidelberg 8273 Aufrufe · vor 4 Jahren

Gute sozialwissenschaftliche Literatur finden | Erklärvideo Universitätsbibliothek Heidelberg

Universitätsbibliothek Heidelberg

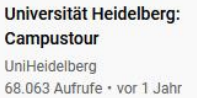

16:32

### **YouTube Kanal: Perspektive**

#### **Strategische Überlegungen:**

• Gratwanderung zwischen offiziellem Account und informeller Kommunikation

UNIVERSITÄT

**SEIT 1386** 

- Problem der Aktualisierung
- erheblicher Aufwand bei der Produktion

#### **Fragen (für danach):**

- Was sind geeignete Themen?
- Was sind geeignete Formate?
- Welche Länge empfiehlt sich?

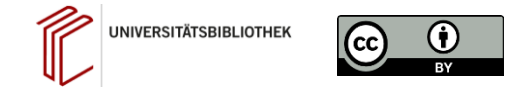

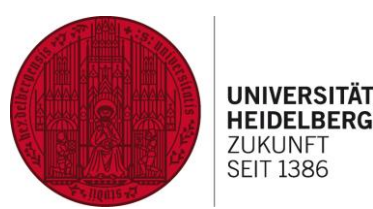

# **UB Heidelberg** Videoproduktion

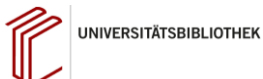

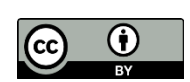

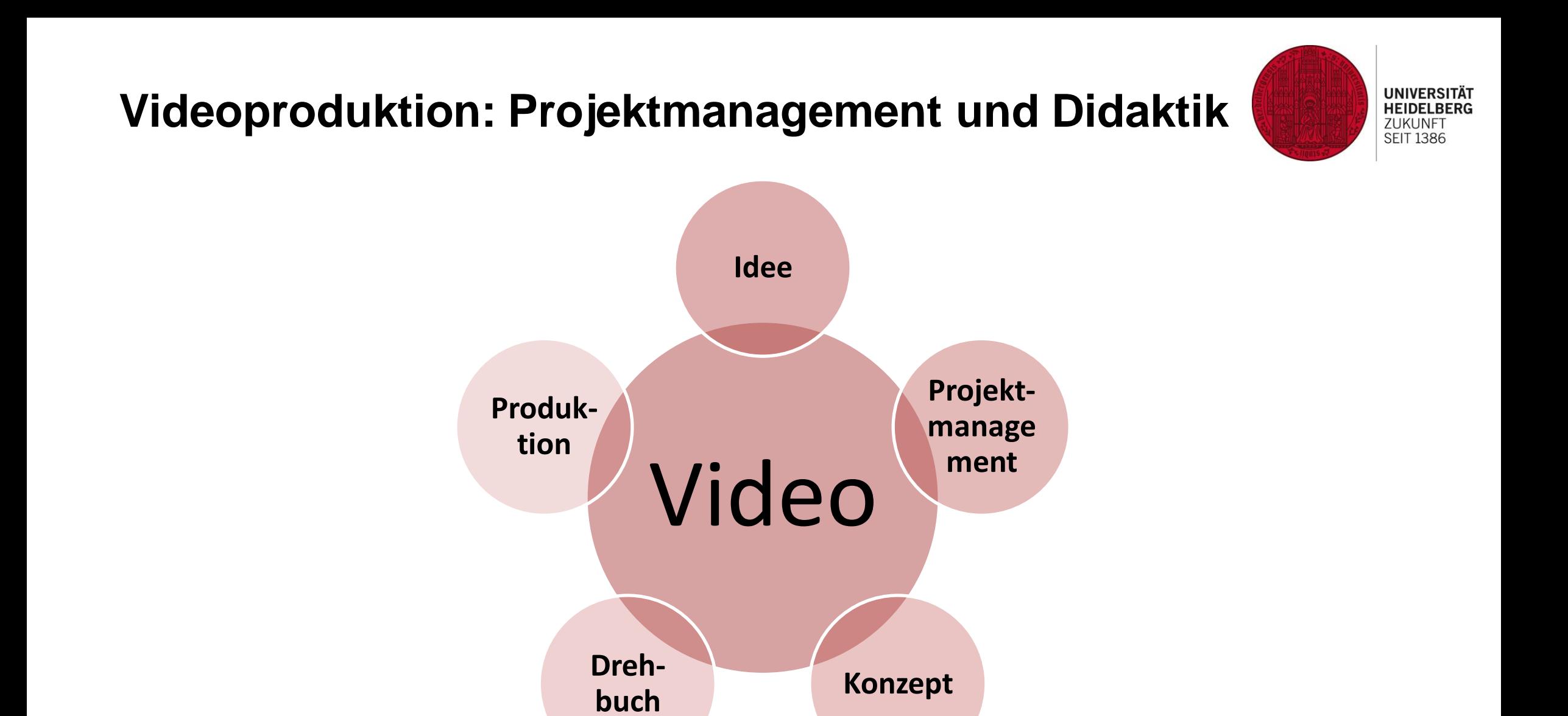

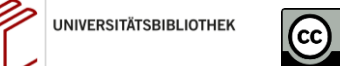

### **Projektmanagement**

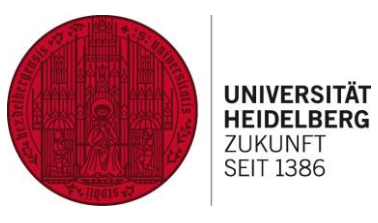

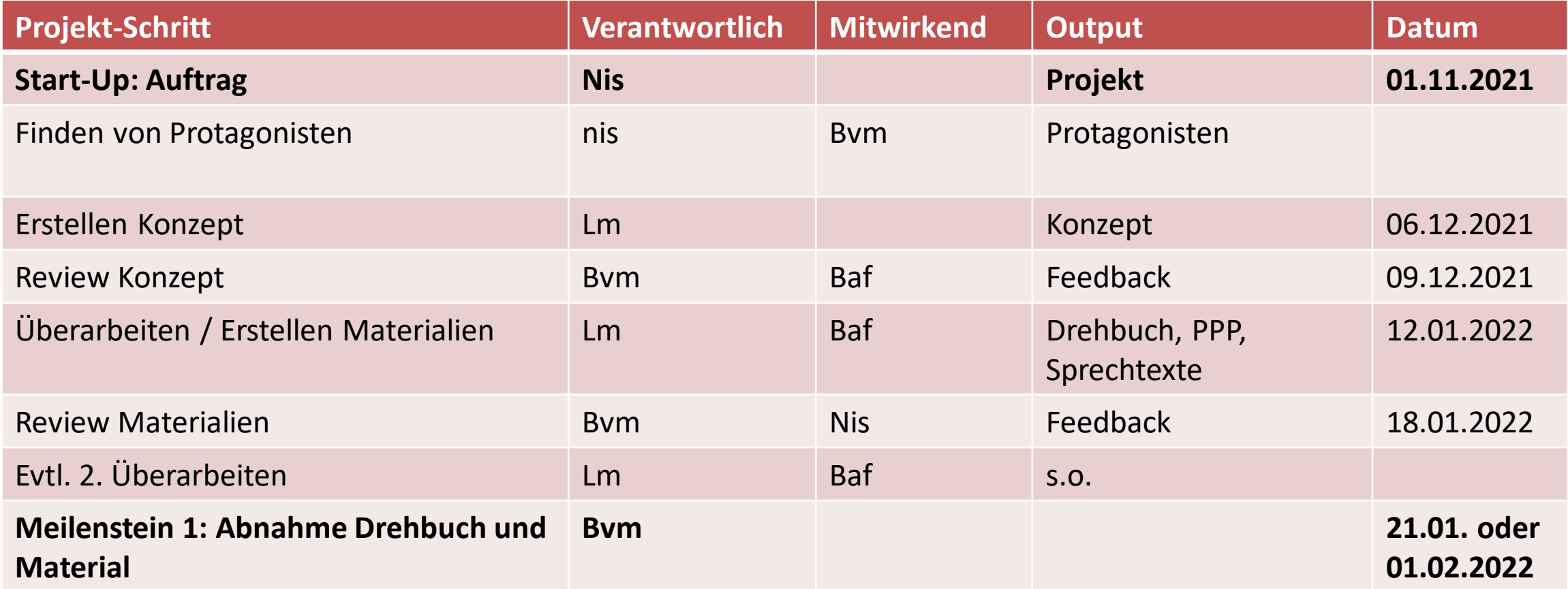

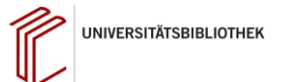

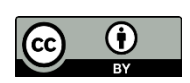

## **Projektmanagement**

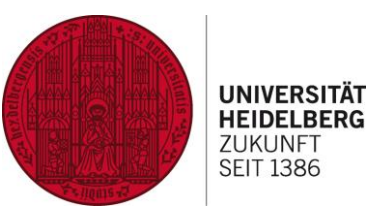

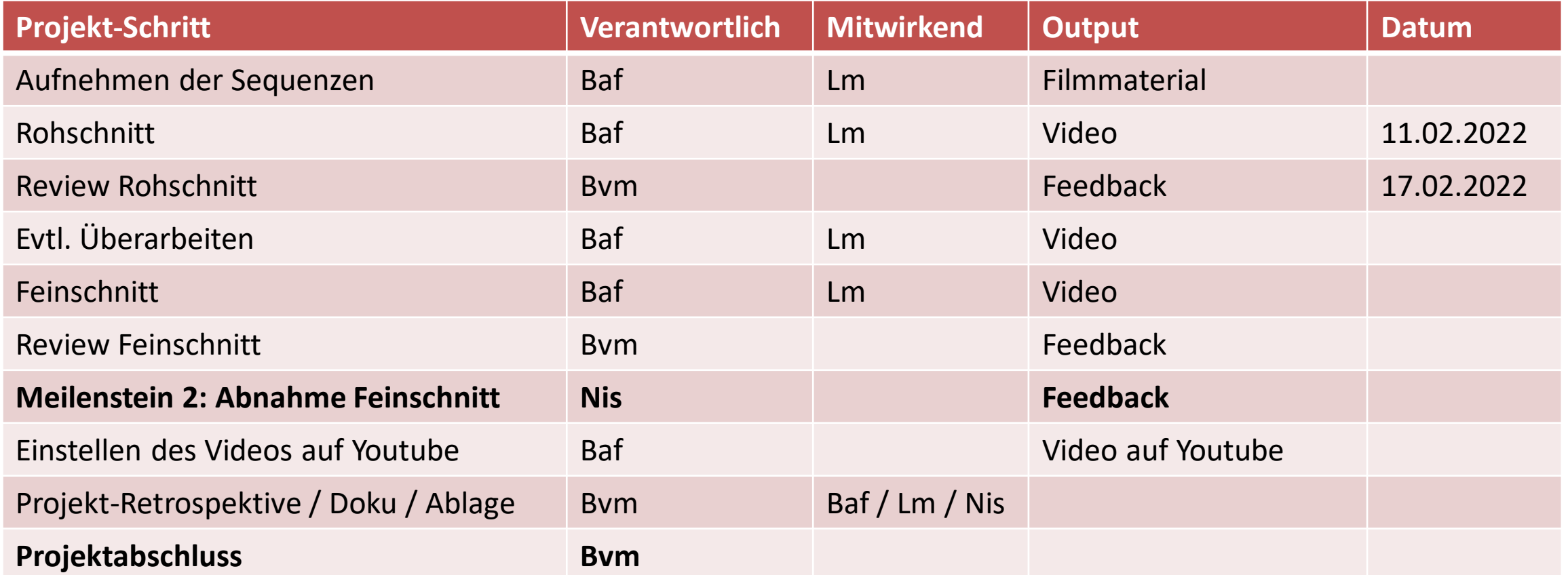

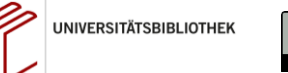

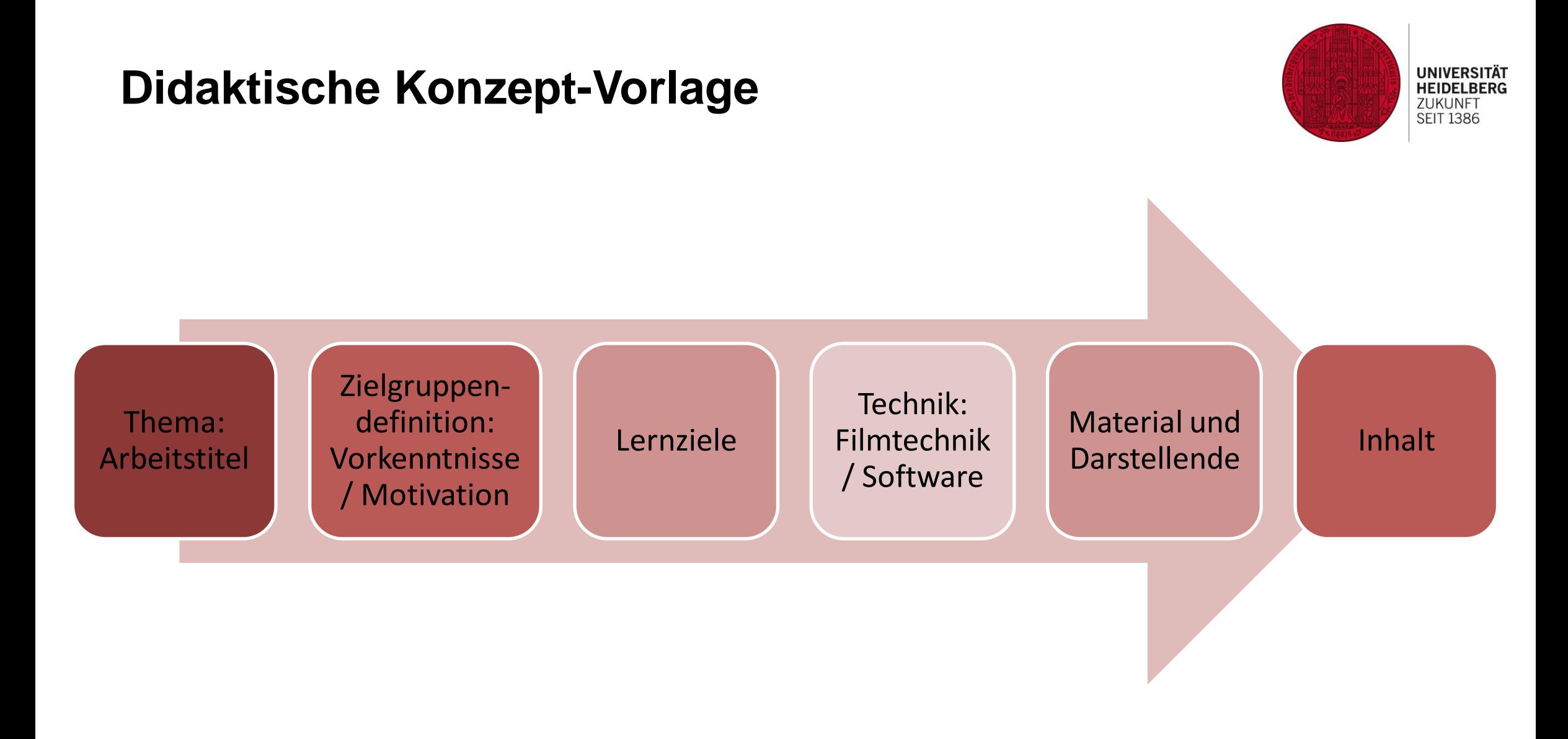

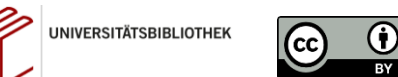

#### **Drehbuch-Vorlage**

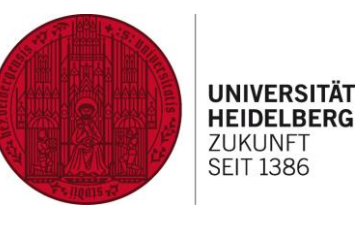

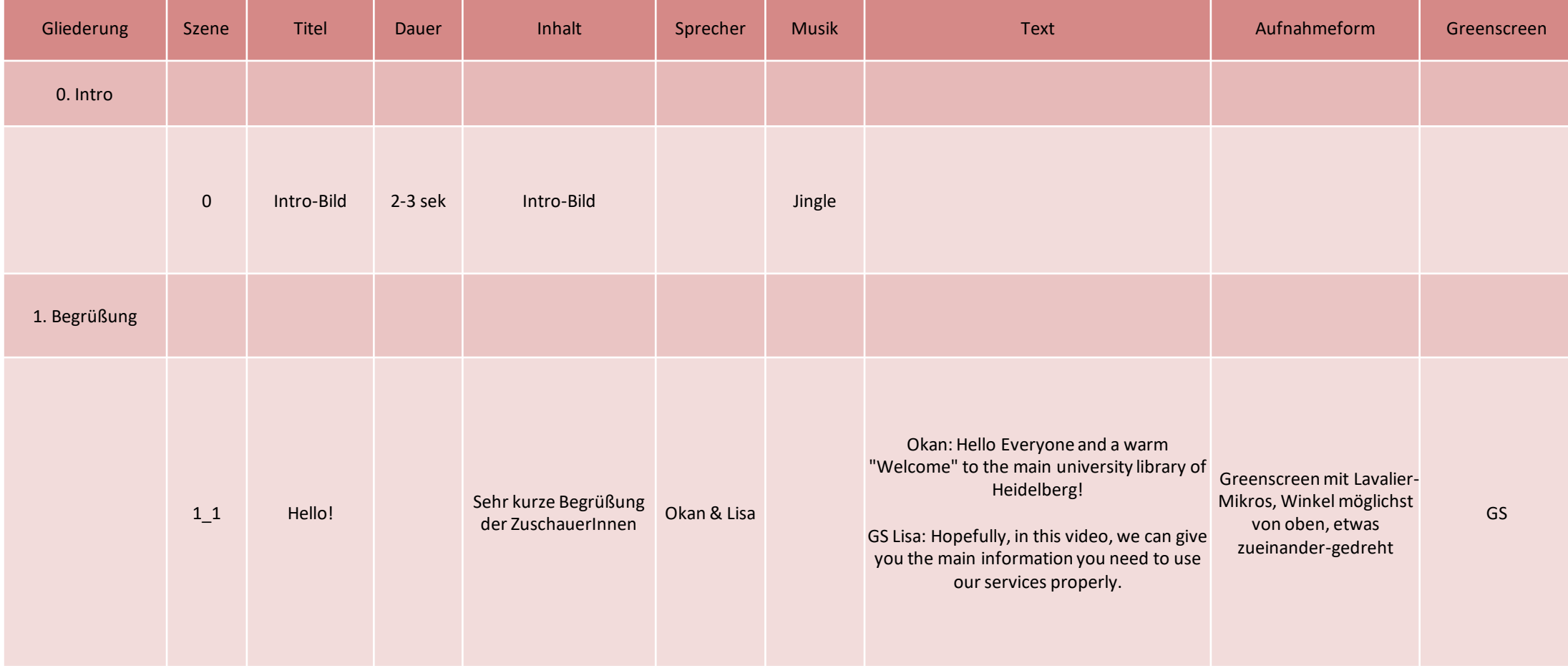

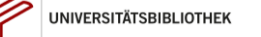

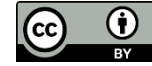

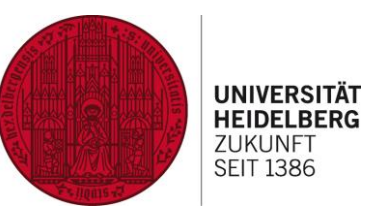

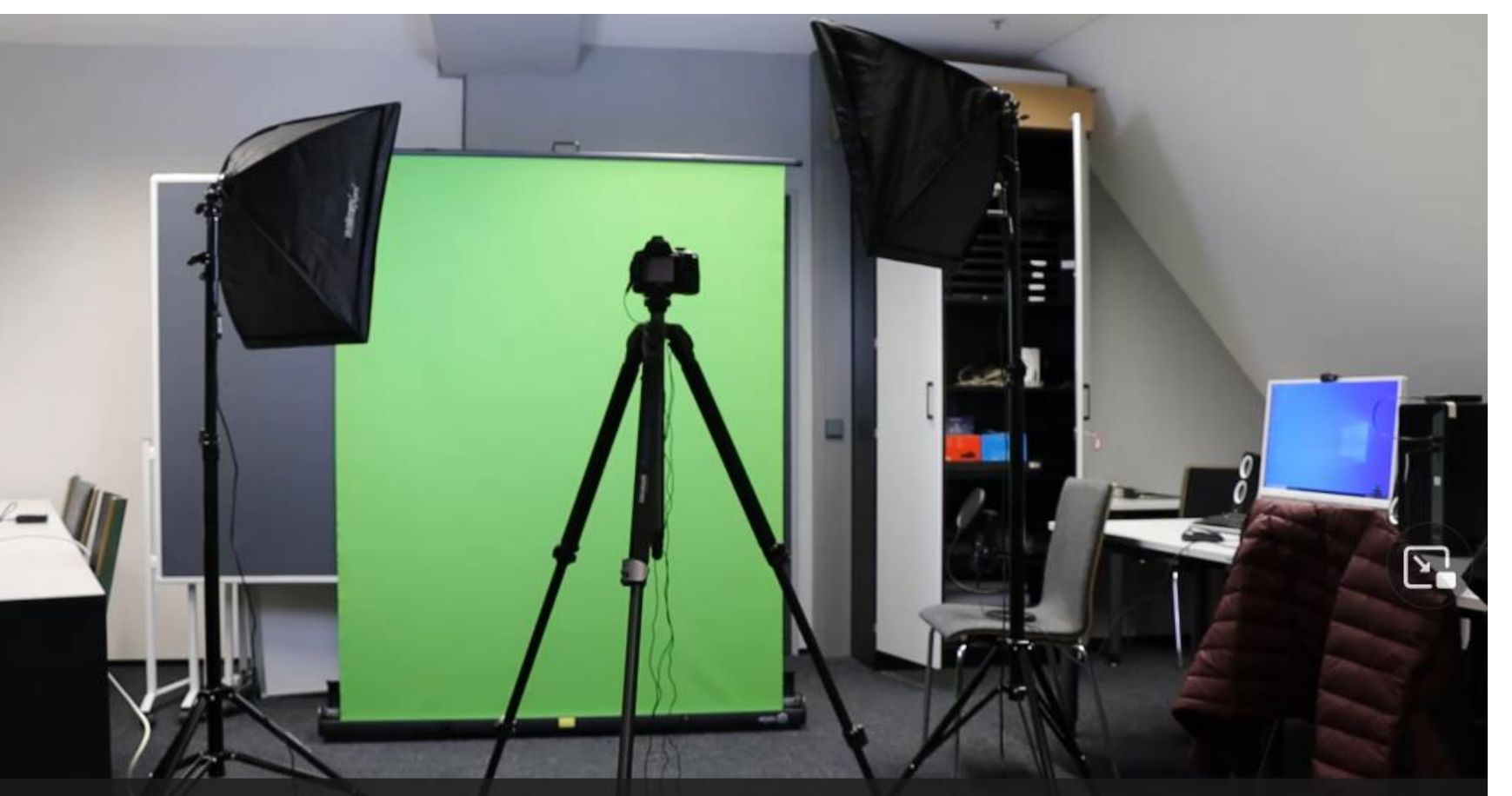

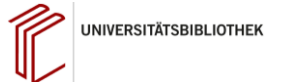

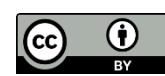

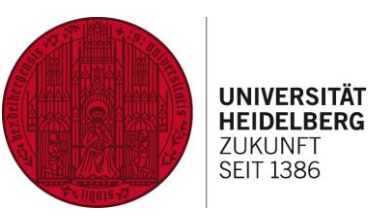

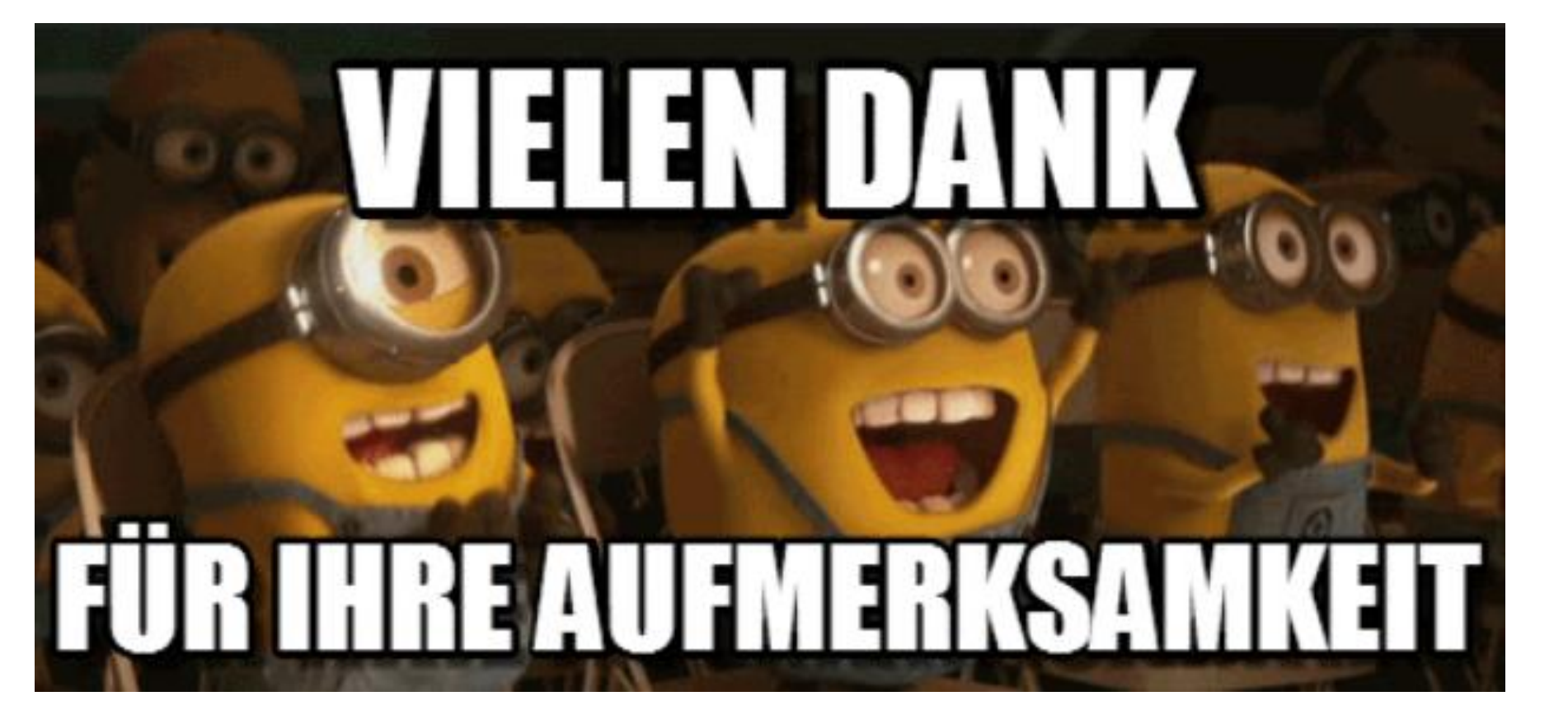

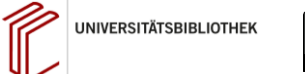

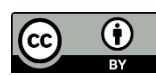